# Fish Feed Technology

PhD. student Dr.A.Y.Al-Dubakel **Diet formulation 4** 

### **Feed Formulation Calculations**

## 4- Excel diet formulation

- Open up the worksheet called "Database"
- Select the ingredients that you want to include in the formulation by typing its number in Column "B" alongside its name (the maximum number of ingredients that can be selected at any one time is 33). You can also enter the cost of each ingredient in Column "AK" if you want diet cost information (see Point 9). After you have typed in the number of each of the required ingredients, hold down the 'shift key' and select all cells in the white area of Column "B" and "Copy".
- Move to the worksheet called "Blank" and paste this column of numbers for the selected ingredients. This will list the typed numbers but with blanks for those rows which were not selected.
- To get rid of these blank rows, immediately after pasting the column to the "Blank" worksheet" (and with the data still 'highlighted'), go to "Data" and select "sort". Make sure that you select "no header row". Then click "OK" and all empty rows in the column will be removed.

#### **Feed Formulation Calculations**

Select only the sorted numbers and copy this to Column "A" in the worksheet called "Diet Calc". This will then list the correct name of the selected ingredient and its nutrient composition.

Enter the inclusion level for each, or some, of the ingredients and this will automatically sum the total amount included and calculate the nutritional composition of the formulation on a percent basis. (NB if the total amount in the formulation is LESS THAN, or MORE THAN, 100, the calculation will ADJUST the amounts in proportion so that the calculation is based on 100 units. The output is as a percent (other than for energy and astaxanthin) of the diet as formulated and for the derived DM content of the formulation. An exact copy of the ingredient list, amount included and the nutrient composition of the formulation appears alongside the nutrient specification output table. This output can then be copied and moved to another worksheet (eg the "Blank" sheet) and stored there if you are doing a series of formulations that you want to save/compare when all formulations have been done.

The program is NOT a least-cost diet calculation program. However, you can add the cost of the ingredient into the "Database" sheet (Column "AK") and the program will calculate the cost of the formulated diet.

There is room at the bottom of the data in "Database" for you to add your own ingredients and their nutrient composition. There is space for about 17 ingredients to be listed and these ingredients will then be picked up in the diet calculation once you enter the corresponding ingredient number.

| - 🕜                |          |                  |                                     |                    |              | ىرض             | ে বহা        | ت مراج       | ې بيانات | ة صيغ      | طيط الصفحا | اج تخا  | ية إدر  | فحة الرئيس | الص          |
|--------------------|----------|------------------|-------------------------------------|--------------------|--------------|-----------------|--------------|--------------|----------|------------|------------|---------|---------|------------|--------------|
|                    | ×Σ       | إدراج 🔻<br>حذف 🝷 | 4 4 12                              |                    |              |                 |              | <b>™</b> 4 → | - >>) == | = =        | A A        | - 10    | ▼ Arial |            | Å [          |
| رز بحث             | € *      | . 619            | سيق التنسيق أنماط يبير              | 00.<br>0.ھ         | *.0<br>.00 , | % - \$          |              |              |          | EE         | - A -      | - ا     | - U     | IB         | ف 🛃          |
| فية * وتحديد *     | ∠ * وتصا | تنسيق *          | طي * كجدول * الخلايا *              | شرہ                |              |                 |              | 1 (          |          |            | _          |         |         |            | $\checkmark$ |
| لحرير              | ï j      | خلايا            | أنماط                               |                    | ٩            | رف              | E .          |              | محاذاة   |            | E.         |         | خط      |            | فظة الا      |
| O1 ▼ ( MASTER      |          |                  |                                     |                    |              |                 |              |              |          |            |            |         |         |            |              |
| A                  | В        | С                | D                                   | E                  | F            | G               | Н            | 1            | J        | K          | L          | М       | N       | 0          | Р            |
|                    | Select   |                  |                                     |                    |              |                 |              |              |          |            |            |         |         | MASTER     | 1            |
| ingredien          |          |                  |                                     | Analysis on an 'as |              | -used' ba<br>GE | sis<br>DE    |              |          | Linial     |            |         | 40.2    | 20.4.0     | 20.5-2       |
|                    | Number   | Number           | Description                         | DM<br>%            | Ash<br>%     |                 | DE<br>MJ/kg  | CP<br>%      | DCP<br>% | Lipid      | Fibre<br>% | 18:2n-6 | 18:3n-3 | 20:4n-6    | 20:5n-3      |
| nimal meals        |          | 1                | Casein                              | 91.5               | 3.7          | 21.7            | 20.5         | 86.5         | 81.7     | 0.2        |            | 0       | /0      | 0          | /0           |
|                    | <u> </u> |                  | Blood meal (batch)                  | 89.0               |              | 22.0            | 14.2         |              | 57.5     |            |            |         |         |            |              |
|                    |          |                  | Blood meal (ring/spray)             | 87.8               | 3.2          | 22.0            | 14.5         |              |          | 1.0        |            |         |         |            |              |
|                    |          |                  | Crustacean meal (lango)             | 95.0               | 32.0         | 14.0            | 11.1         | 40.9         |          | 7.4        |            |         | 0       |            | 0.5          |
|                    |          |                  | Fish meal (50% Tuna)                | 93.2               | 25.2         | 18.6            | 14.9         |              |          | 7.6        |            |         |         |            |              |
|                    |          |                  | Fish meal (65% - anchovy)           |                    | 15.7         | 21.2            | 18.7         |              |          |            |            |         |         |            | 0.4          |
|                    |          |                  | Fish meal (70% - Danish)            | 90.3               | 12.4         | 20.2            | 14.5         |              |          | 13.3       |            |         |         |            | 0.5          |
|                    |          |                  | Fish meal (62% - Vietnam)           | 93.2               | 21.8         | 20.5            | 18.1         | 62.1         | 55.9     | 5.7        |            |         |         |            | 0.4          |
|                    |          |                  | Krill meal                          | 92.9               | 13.0         | 23.0            | 17.4         |              |          | 18.0       |            |         |         |            | 1.6          |
|                    |          |                  | Meat & bone meal (48%)              | 94.6               | 33.6         | 18.0            | 11.7         |              |          |            |            |         |         |            |              |
|                    |          |                  | Meat & bone meal (52%)              | 95.0<br>19.4       | 30.8<br>1.6  | 18.3<br>3.6     | 11.9<br>3.2  |              | 38.3     | 8.4<br>2.2 |            |         |         |            | 0.0          |
|                    |          |                  | Mussel (fresh)<br>Mussel meal (dry) | 91.8               | 1.0          | 18.1            | 3.2          |              |          | 8.4        |            |         |         |            | 0.1          |
|                    |          |                  | Poultry feather meal                | 89.2               | 5.4          | 20.1            | 9.0          |              |          |            |            |         |         |            |              |
|                    | <u> </u> |                  | Poultry offal meal                  | 90.0               | 8.0          | 22.0            | 15.4         |              | 52.8     | 14.0       |            |         |         |            |              |
|                    |          |                  | Shrimp (Fresh)                      | 24.1               | 1.2          | 4.4             | 3.5          |              | 18.0     |            |            |         |         |            |              |
|                    |          |                  | Shrimp (Acetes) meal                | 93.1               | 15.2         | 16.0            | 12.8         |              |          |            |            |         |         |            | 1.8          |
|                    |          |                  | Shrimp head meal                    | 94.0               | 25.8         | 16.6            | 12.5         |              |          |            |            |         |         |            |              |
|                    |          |                  | Shrimp shell meal                   | 92.6               | 30.4         | 14.0            | 8.4          |              | 33.0     | 7.0        |            |         |         |            |              |
|                    |          |                  | Skim milk pwd                       | 94.4               | 8.2          | 16              | 14.4         | 38           | 36.1     | 1          | 0          |         |         |            |              |
|                    |          | 21               | Squid (fresh)                       | 21.4               | 1.4          | 3.9             | 3.4          | 15.6         | 14.8     | 1.4        |            | -       | 0       | 0          |              |
|                    |          |                  | Squid meal                          | 92.7               | 8.5          | 18.0            | 15.2         |              |          | 11.9       |            |         |         |            | 1.2          |
|                    |          |                  | Trash fish (anchovy)                | 26.6               | 1.4          | 5.5             | 5.1          | 20.4         | 19.4     | 4.8        |            |         |         |            | 0.5          |
|                    |          |                  | Trash fish (mixed)                  | 20.8               | 1.2          | 3.9             | 3.6          |              | 18.4     | 1.0        |            |         |         |            | 0.0          |
|                    |          |                  | Trash fish (whitefish-mix           | 27.2               | 1.1          | 5.6             | 4.8          | 19.1         | 18.1     | 5.9        | 0.2        | 0.27    | 0.18    | 0.20       | 0.3          |
|                    |          | 26               |                                     | 04.0               |              | 40.7            |              |              |          |            | 44.0       | 0.04    | 0.07    | -          |              |
| lant protein meals |          |                  | Canola<br>Canona la firma al        | 91.0               | 6.8          | 18.7            | 14.0         |              | 34.3     | 4.0        |            |         | 0.37    |            |              |
|                    |          |                  | Cassava leaf meal<br>Chick pea      | 86.5<br>90.8       |              | 18.0<br>16.4    | 11.2<br>11.5 |              |          |            | 9.8<br>7.7 | 0.2     |         |            |              |
|                    |          |                  | Copra (coconut) meal                | 90.0               |              | 16.5            |              | 19.2         |          |            |            |         |         |            |              |
|                    | <u> </u> |                  | Cottonseed meal (expl)              | 92.4               |              | 16.5            | 10.1         |              |          |            |            |         |         |            |              |
|                    |          |                  | Field pea                           | 87.0               |              |                 |              |              |          |            |            |         |         |            |              |
|                    |          |                  | Gluten (corn)                       | 92.9               |              |                 |              |              |          |            |            |         |         |            |              |
| Database           | BLANK    | Diet Ca          | c / 💱 /                             |                    |              |                 |              |              |          |            |            |         |         |            |              |
|                    |          | ] 🛛 🎟            |                                     |                    |              |                 |              |              |          |            |            |         |         |            |              |

| x ø      | -               |                     |                |          | M                                        | licrosoft Ex       | s التوافق] - cel             | -DIET [وض | FORMULATO | R        |                       |          | ₹ (~ (%) - | 9 🖬 🌘            |          |
|----------|-----------------|---------------------|----------------|----------|------------------------------------------|--------------------|------------------------------|-----------|-----------|----------|-----------------------|----------|------------|------------------|----------|
| х 👳      | - 🕐             |                     |                |          |                                          |                    |                              | عرض       | ات مراجعة | صيغ بياز | طيط الصفحة            | إدراج تخ | الرئيسية   | الصفحة           | 9        |
|          | Ĥ               | Ż                   |                |          |                                          | -                  |                              | ة الرقم   |           | ≫ ≡ =    | A A                   | ▼ 10 ▼ A | vrial      |                  |          |
|          | بحث<br>وتحديد ∗ | کا<br>فرز           |                |          | التنسيق                                  | ی<br>ایک<br>شرطی ۲ | .0 <b>*</b> .0<br>.0 .00 • % | - \$ -    | a-        | ;≡ ≡     | <b>≡ ·</b> <u>A</u> · | 🅭 - 🖽    | UIB        |                  | لصر<br>▼ |
|          | وتعديد          | ∝ وتصغيب و<br>تحرير | خلایا          |          | <ul> <li>کجدول * اا<br/>أنماط</li> </ul> | ہے ۔               | رقمر                         | ø         | ő         | محاذا    | Ø                     | خط       |            | فظة 🔍            |          |
|          | M20             | <del>-</del> (      | f <sub>x</sub> |          |                                          |                    |                              |           |           |          |                       |          |            |                  | ×        |
|          | А               | В                   | С              | D        | E                                        | F                  | G                            | Н         | 1         | J        | K                     | L        | М          | N                |          |
| 1        |                 |                     |                |          |                                          |                    |                              |           |           |          |                       |          |            |                  | _П       |
| 2        |                 |                     |                |          |                                          |                    |                              |           |           |          |                       |          |            |                  | -11      |
| 3<br>4   |                 |                     |                |          |                                          |                    |                              |           |           |          |                       |          |            |                  | -11      |
| 5        |                 |                     |                |          |                                          |                    |                              |           |           |          |                       |          |            |                  | =        |
| 6        |                 |                     |                |          |                                          |                    |                              |           |           |          |                       |          |            |                  |          |
| 7        |                 |                     |                |          |                                          |                    |                              |           |           |          |                       |          |            |                  |          |
| 8        |                 |                     |                |          |                                          |                    |                              |           |           |          |                       |          |            |                  |          |
| 9        |                 |                     |                |          |                                          |                    |                              |           |           |          |                       |          |            |                  | _        |
| 10       |                 |                     |                |          |                                          |                    |                              |           |           |          |                       |          |            |                  | -1       |
| 11<br>12 |                 |                     |                |          |                                          |                    |                              |           |           |          |                       |          |            |                  | -1       |
| 13       |                 |                     |                |          |                                          |                    |                              |           |           |          |                       |          |            |                  | -1       |
| 14       |                 |                     |                |          |                                          |                    |                              |           |           |          |                       |          |            |                  |          |
| 15       |                 |                     |                |          |                                          |                    |                              |           |           |          |                       |          |            |                  |          |
| 16       |                 |                     |                |          |                                          |                    |                              |           |           |          |                       |          |            |                  |          |
| 17       |                 |                     |                |          |                                          |                    |                              |           |           |          |                       |          |            |                  | -1       |
| 18       |                 |                     |                |          |                                          |                    |                              |           |           |          |                       |          |            |                  | -1       |
| 19<br>20 |                 |                     |                |          |                                          |                    |                              |           |           |          |                       |          |            |                  |          |
| 20       |                 |                     |                |          |                                          |                    |                              |           |           |          |                       |          |            | •                |          |
| 22       |                 |                     |                |          |                                          |                    |                              |           |           |          |                       |          |            |                  |          |
| 23       |                 |                     |                |          |                                          |                    |                              |           |           |          |                       |          |            |                  |          |
| 24       |                 |                     |                |          |                                          |                    |                              |           |           |          |                       |          |            |                  |          |
| 25       |                 |                     |                |          |                                          |                    |                              |           |           |          |                       |          |            |                  |          |
| 26       |                 |                     |                |          |                                          |                    |                              |           |           |          |                       |          |            |                  |          |
| 27       | N Datak         |                     | NK Diet Ca     | k_/\$1 / |                                          |                    |                              |           |           |          |                       |          |            |                  | × I      |
| •        |                 |                     |                |          |                                          |                    |                              |           |           | 1111     |                       |          |            |                  | جاهز     |
| 🛃 st     | _               | Diet For            |                |          | iet formulati                            | on [•              | 🔀 Microsoft Ex               | cel - DIF |           |          |                       | EN       |            | 8:37             |          |
| SI SI    |                 | Diet Für            | malator        | - Elor   | nec ronnulau                             | on Law             | Microsoft Ex                 | Cer-DIE   |           |          |                       |          |            | <b>6</b> 6 6 7 1 | ALL I    |

| x 🖻      | -               |                              |                                   | Microsoft    | Excel - [,           | ضع التوافق   | DIET-F [و    | FORMULA      | TOR          |              |              |              |                           | - (°I - <b>I</b> ) |              |
|----------|-----------------|------------------------------|-----------------------------------|--------------|----------------------|--------------|--------------|--------------|--------------|--------------|--------------|--------------|---------------------------|--------------------|--------------|
| × 🖻      | - 🕐             |                              |                                   |              |                      | ,            | ة عرض        | مراجعة       | بيانات       | صيغ          | ليط الصفحة   | اج تخط       | ة إدر                     | مفحة الرئيسي       |              |
|          | A               |                              |                                   |              | -                    |              | الرقم        | =<br>  - ▶¶  | - »»/ =      | · = _        | A A          | <b>v</b> 10  | <ul> <li>Arial</li> </ul> |                    | ¥ 🗎          |
|          | uru             | حدق 🔹 🔸                      |                                   | <u></u>      |                      |              |              |              |              |              | AA           |              |                           |                    |              |
|          | بحث<br>وتحديد ∗ | فرز<br> تنسيق ◄ 📃 ◄ وتصفية ◄ | ننسيق انماط<br>جدول • الخلايا • ا |              | 00. → 00.<br>00. 0.≪ | , % ,        | \$ *         |              |              |              |              | - 🗠 🕒        | <u> </u>                  | I B                | لصق 🎸        |
|          |                 | خلايا تحرير                  | أنماط                             |              | ø                    | رقمر         | ø            |              | محاذاة       |              | el.          |              | خط                        |                    | الحافظة 🕫    |
|          | C4              | $ f_x$                       |                                   |              |                      |              |              |              |              |              |              |              |                           |                    | ×            |
|          | А               | В                            | С                                 | D            | E                    | F            | G            | Н            |              | J            | K            | L            | М                         | N                  | 0            |
| 1        |                 |                              | Diet                              |              |                      |              |              |              |              |              |              |              |                           |                    |              |
|          | •               | Description                  | amount                            | Analysis     |                      |              |              |              |              |              |              |              |                           |                    |              |
|          | ımber           |                              |                                   | 1            |                      |              |              |              |              |              |              |              |                           | 20:4n-6 2          |              |
| 4        |                 |                              | 0                                 | 0.00         | 0.00<br>0.00         | 0.00<br>0.00 | 0.00<br>0.00 | 0.00<br>0.00 | 0.00<br>0.00 | 0.00<br>0.00 | 0.00<br>0.00 | 0.00<br>0.00 | 0.00                      | 0.00<br>0.00       | 0.00<br>0.00 |
| 6        |                 |                              | 0                                 | 0.00         | 0.00                 | 0.00         | 0.00         | 0.00         | 0.00         | 0.00         | 0.00         | 0.00         | 0.00                      | 0.00               | 0.00         |
| 7        |                 |                              | 0                                 | 0.00         | 0.00                 | 0.00         | 0.00         | 0.00         | 0.00         | 0.00         | 0.00         | 0.00         | 0.00                      | 0.00               | 0.00         |
| 8        |                 |                              | 0                                 | 0.00         | 0.00                 | 0.00         | 0.00         | 0.00         | 0.00         | 0.00         | 0.00         | 0.00         | 0.00                      | 0.00               | 0.00         |
| 9        |                 |                              | 0                                 | 0.00         | 0.00                 | 0.00         | 0.00         | 0.00         | 0.00         | 0.00         | 0.00         | 0.00         | 0.00                      | 0.00               | 0.00         |
| 10       |                 |                              | 0                                 | 0.00         | 0.00                 | 0.00         | 0.00         | 0.00         | 0.00         | 0.00         | 0.00         | 0.00         | 0.00                      | 0.00               | 0.00         |
| 11       |                 |                              | 0                                 | 0.00         | 0.00                 | 0.00         | 0.00         | 0.00         | 0.00         | 0.00         | 0.00         | 0.00         | 0.00                      | 0.00               | 0.00         |
| 12<br>13 |                 |                              | 0                                 | 0.00         | 0.00<br>0.00         | 0.00<br>0.00 | 0.00<br>0.00 | 0.00<br>0.00 | 0.00<br>0.00 | 0.00<br>0.00 | 0.00<br>0.00 | 0.00<br>0.00 | 0.00                      | 0.00<br>0.00       | 0.00         |
| 14       |                 |                              | 0                                 | 0.00         | 0.00                 | 0.00         | 0.00         | 0.00         | 0.00         | 0.00         | 0.00         | 0.00         | 0.00                      | 0.00               | 0.00         |
| 15       |                 |                              | 0                                 | 0.00         | 0.00                 | 0.00         | 0.00         | 0.00         | 0.00         | 0.00         | 0.00         | 0.00         | 0.00                      | 0.00               | 0.00         |
| 16       |                 |                              | 0                                 | 0.00         | 0.00                 | 0.00         | 0.00         | 0.00         | 0.00         | 0.00         | 0.00         | 0.00         | 0.00                      | 0.00               | 0.00         |
| 17       |                 |                              | 0                                 | 0.00         | 0.00                 | 0.00         | 0.00         | 0.00         | 0.00         | 0.00         | 0.00         | 0.00         | 0.00                      | 0.00               | 0.00         |
| 18       |                 |                              | 0                                 | 0.00         | 0.00                 | 0.00         | 0.00         | 0.00         | 0.00         | 0.00         | 0.00         | 0.00         | 0.00                      | 0.00               | 0.00         |
| 19       |                 |                              | 0                                 | 0.00         | 0.00                 | 0.00         | 0.00         | 0.00         | 0.00         | 0.00         | 0.00         | 0.00         | 0.00                      | 0.00               | 0.00         |
| 20<br>21 |                 |                              | 0                                 | 0.00         | 0.00<br>0.00         | 0.00<br>0.00 | 0.00<br>0.00 | 0.00<br>0.00 | 0.00<br>0.00 | 0.00<br>0.00 | 0.00<br>0.00 | 0.00<br>0.00 | 0.00                      | 0.00<br>0.00       | 0.00         |
| 22       |                 |                              | 0                                 | 0.00         | 0.00                 | 0.00         | 0.00         | 0.00         | 0.00         | 0.00         | 0.00         | 0.00         | 0.00                      | 0.00               | 0.00         |
| 23       |                 |                              | 0                                 | 0.00         | 0.00                 | 0.00         | 0.00         | 0.00         | 0.00         | 0.00         | 0.00         | 0.00         | 0.00                      | 0.00               | 0.00         |
| 24       |                 |                              | 0                                 | 0.00         | 0.00                 | 0.00         | 0.00         | 0.00         | 0.00         | 0.00         | 0.00         | 0.00         | 0.00                      | 0.00               | 0.00         |
| 25       |                 |                              | 0                                 | 0.00         | 0.00                 | 0.00         | 0.00         | 0.00         | 0.00         | 0.00         | 0.00         | 0.00         | 0.00                      | 0.00               | 0.00         |
| 26       |                 |                              | 0                                 | 0.00         | 0.00                 | 0.00         | 0.00         | 0.00         | 0.00         | 0.00         | 0.00         | 0.00         | 0.00                      | 0.00               | 0.00         |
| 27       |                 |                              | 0                                 | 0.00         | 0.00                 | 0.00         | 0.00         | 0.00         | 0.00         | 0.00         | 0.00         | 0.00         | 0.00                      | 0.00               | 0.00         |
| 28<br>29 |                 |                              | 0 0                               | 0.00<br>0.00 | 0.00<br>0.00         | 0.00<br>0.00 | 0.00<br>0.00 | 0.00<br>0.00 | 0.00<br>0.00 | 0.00<br>0.00 | 0.00<br>0.00 | 0.00<br>0.00 | 0.00                      | 0.00<br>0.00       | 0.00         |
| 30       |                 |                              | 0 0                               | 0.00         | 0.00                 | 0.00         | 0.00         | 0.00         | 0.00         | 0.00         | 0.00         | 0.00         | 0.00                      |                    | 0.00         |
| 14 4 ×   | N Databa        | se / BLANK Diet Cal          |                                   | 0.00         | 0.00                 | 0.00         | 0.00         | 14           | 0.00         |              | 0.00         | 0.00         | 0.00                      | 0.00               | 0.00         |
| •        |                 |                              |                                   |              |                      |              |              |              |              |              |              |              |                           |                    | جاهز         |
| _        |                 |                              | 1                                 | later F      |                      | 0.0          | Loza         |              |              |              |              |              |                           |                    |              |
| 🛃 S      | tart            | 🛅 Diet Formulator            | 🧧 🔨 3 Diet formu                  | lation [9    | 📃 🔯 Mie              | rosoft Exce  | a - DIE      |              |              |              |              | E            | N 🖮 (                     | ୢୖ୲ୢୡୖୖୖୖୖ         | 8:37 AM      |

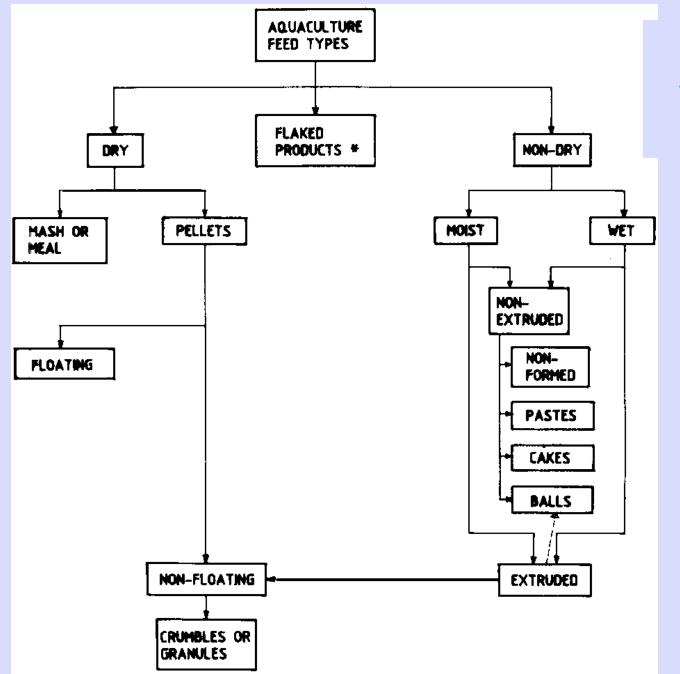

## <u>Types of</u> Compounded <u>Aquaculture</u> <u>Feeds</u>